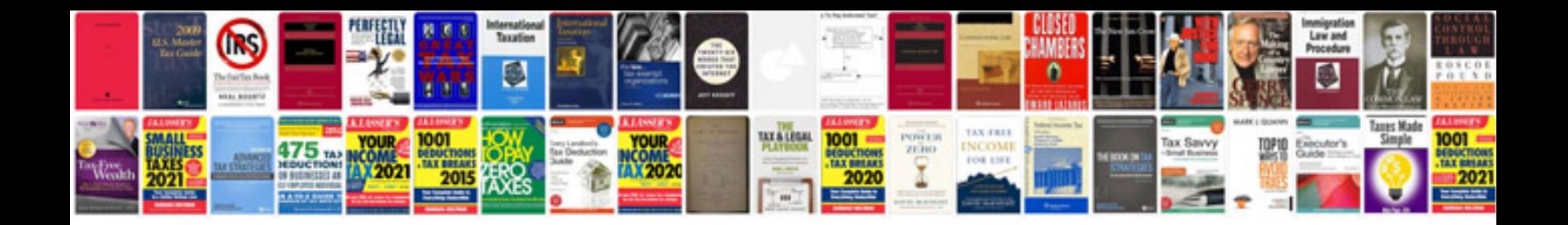

**Canon d480 manual**

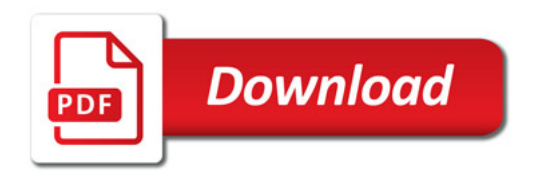

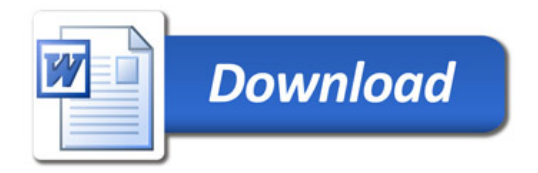